Обработка языка. Практика 5 Генерация текста

Михаил Пожидаев

24 октября 2023 г.

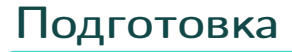

from sys import argv import numpy as np import torch from transformers import GPT2LMHeadModel, GPT2Tokenize np.random.seed(42) torch.manual\_seed(42)

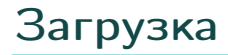

```
def load_tokenizer_and_model\
  (model_name_or_path):
  return GPT2Tokenizer.from_pretrained( \
  model_name_or_path \
  ), GPT2LMHeadModel.from_pretrained(model_name_or_path
```
Запуск

```
tok, model = load_tokenizer_and_model \setminus# Альтернативно "ai-forever/ruGPT-3.5-13B"
  ("sberbank-ai/rugpt3large_based_on_gpt2")
generated = generate \setminus(model, tok, argv[1], num_beams=10)
print(generated[0])
```
## Пример

## Запрос

Если пойти по Томску,...

## Результат

Если пойти по Томску, то можно попасть в музей деревянного зодчества под открытым небом «Усадьба Рукавишниковых», который находится на территории музея-заповедника «Томская писаница» и является одним из старейших деревянных усадеб России.

## Спасибо за внимание!

Всё о курсе:<https://marigostra.ru/materials/nlp.html> E-mail: msp@luwrain.org Канал в Телеграм: [https://t.me/MarigostraRu](https://t.me/+R_NRvN1PSKdmNjQy)